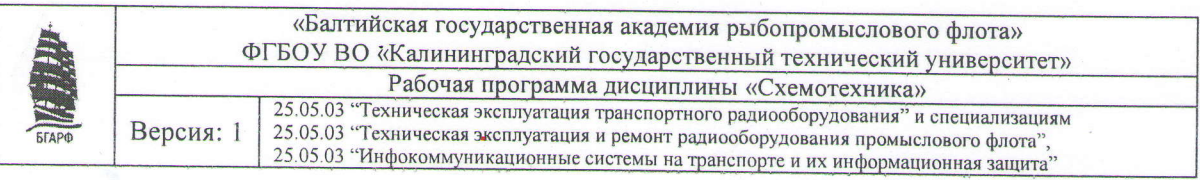

Федеральное государственное бюджетное образовательное учреждение высшего образования

«Калининградский государственный технический университет» Балтийская государственная академия рыбопромыслового флота ФГБОУ ВО «КГТУ» **БГАРФ** 

УТВЕРЖДАЮ И.о. декана радиотехнического факультет / B.A. Baxenos / июня 2018 г.

#### Рабочая программа дисциплины «СХЕМОТЕХНИКА» (наименование дисциплины)

базовой части образовательной программы

специалитета

по специальности

25.05.03 «Техническая эксплуатация транспортного радиооборудования» (код и наименование специальности)

специализаций:<br>«Техническая эксплуатация и ремонт радиооборудования промыслового флота» (наименование специализации)

«Инфокоммуникационные системы на транспорте и их информационная защита»

Факультет радиотехнический (РТФ) (наименование) Кафедра судовых радиотехнических систем (СРТС) (наименование)

Калининград 2018

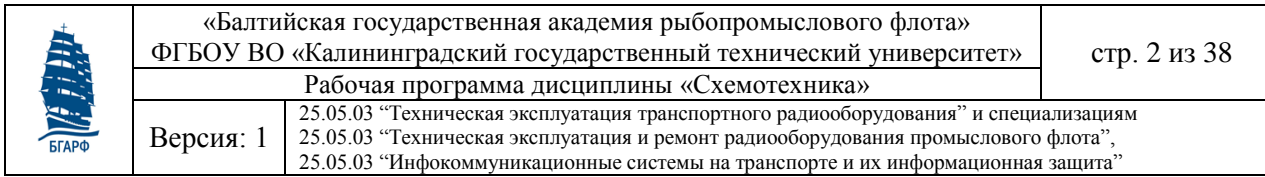

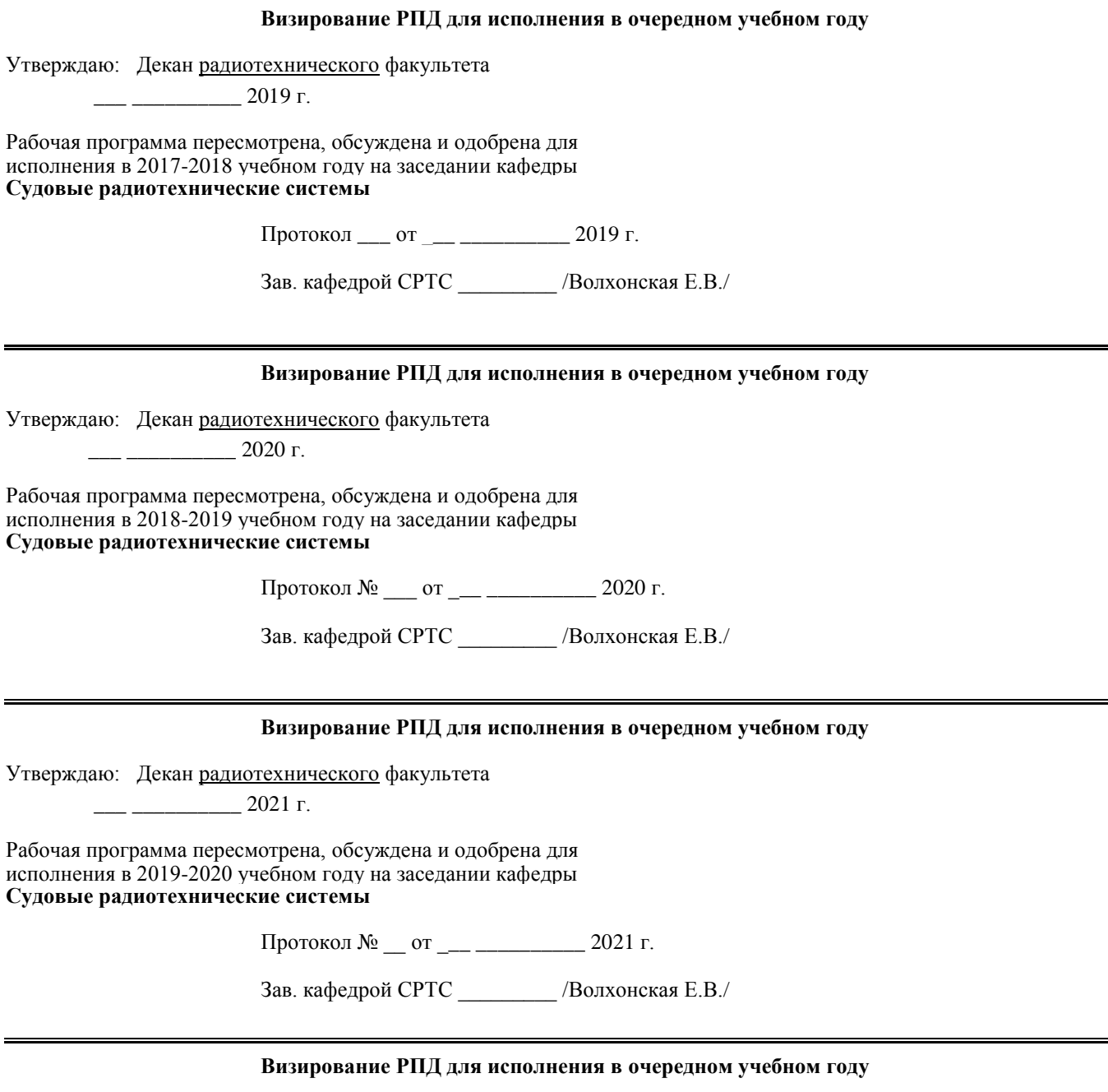

Утверждаю: Декан радиотехнического факультета

 $\frac{2022 \text{ r}}{2022 \text{ r}}$ .

Рабочая программа пересмотрена, обсуждена и одобрена для исполнения в 2020-2021 учебном году на заседании кафедры **Судовые радиотехнические системы**

Протокол № \_\_\_ от \_\_\_ \_\_\_\_\_\_\_\_\_\_ 2022 г.

Зав. кафедрой СРТС \_\_\_\_\_\_\_\_\_ /Волхонская Е.В./

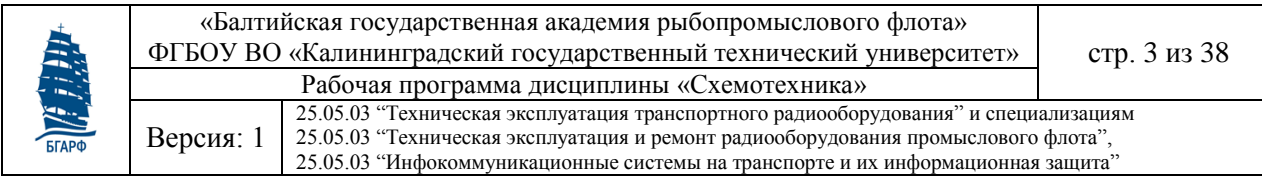

# **Содержание**

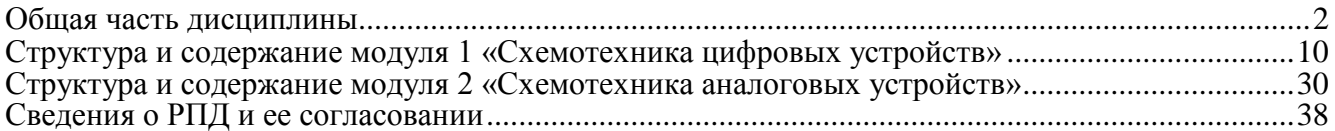

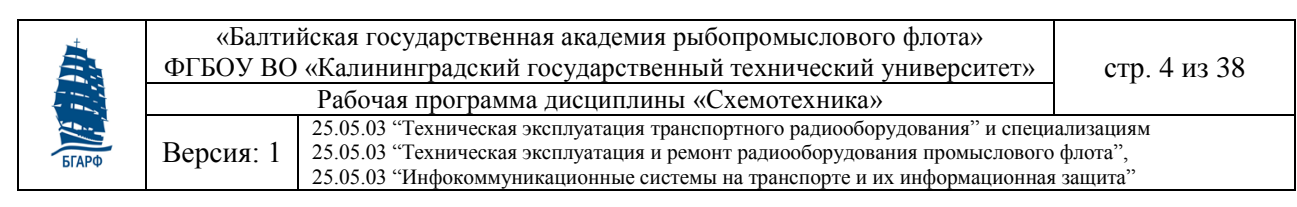

#### **1 Цель освоения дисциплины**

Целью изучения дисциплины является подготовка обучаемых к анализу электрических функциональных и принципиальных схем цифровых и аналоговых узлов радиотехнического оборудования, предназначенных для хранения, формирования и преобразования сигналов, а также к техническому обслуживанию и ремонту этих узлов.

В результате изучения дисциплины у обучаемых должны сформироваться знания, умения и навыки, позволяющие проводить как самостоятельный логический и аппаратурный анализ работоспособности типовых узлов цифровых и аналоговых устройств, так и самостоятельное проектирование таких взаимозаменяемых узлов.

### **2 Результаты освоения дисциплины**

#### **2.1 Компетенции, формируемые в результате изучения дисциплины**

Таблица 1 - Требование к результатам освоения дисциплины

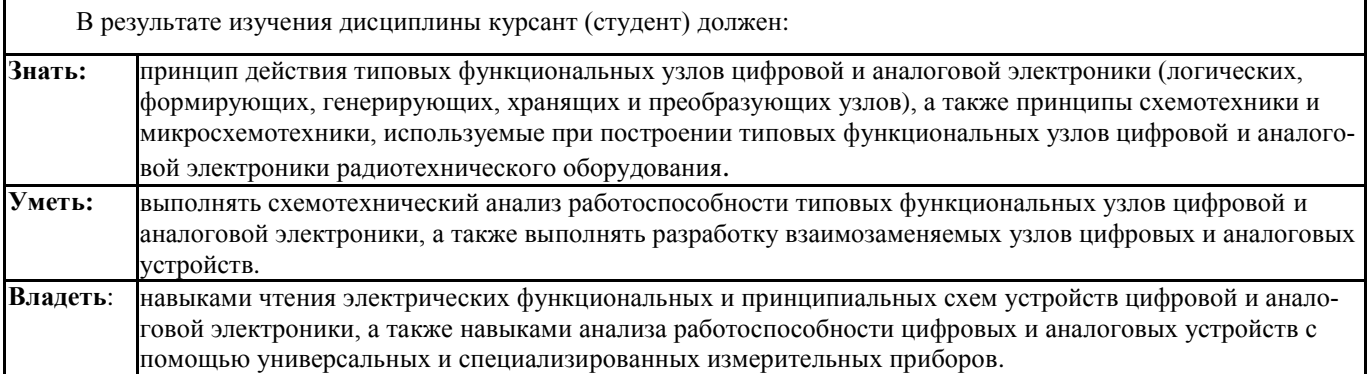

Таблица 2 - Компетенции, формируемые в результате изучения дисциплины

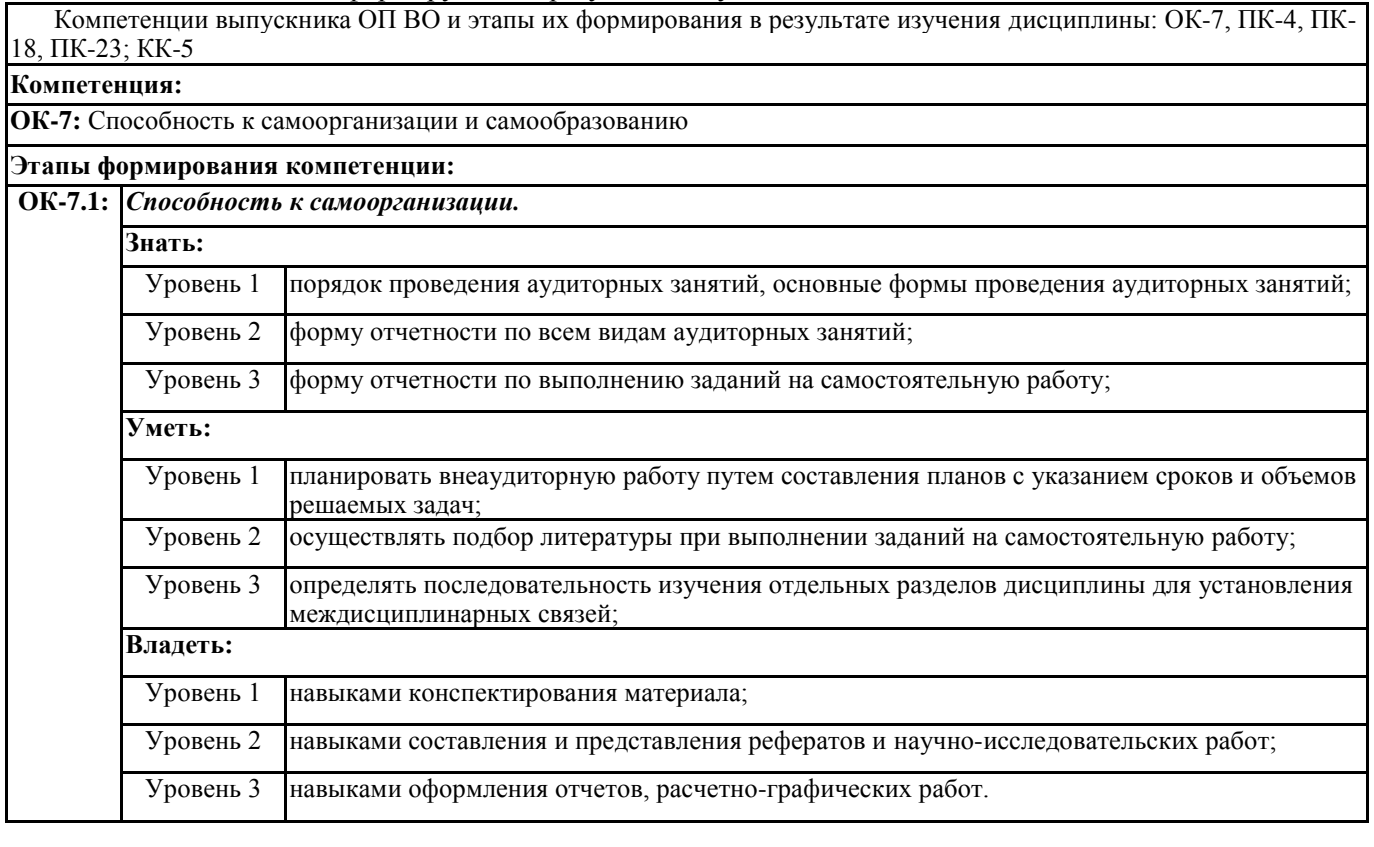

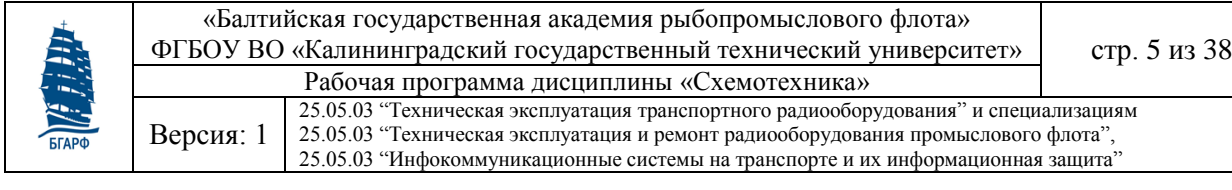

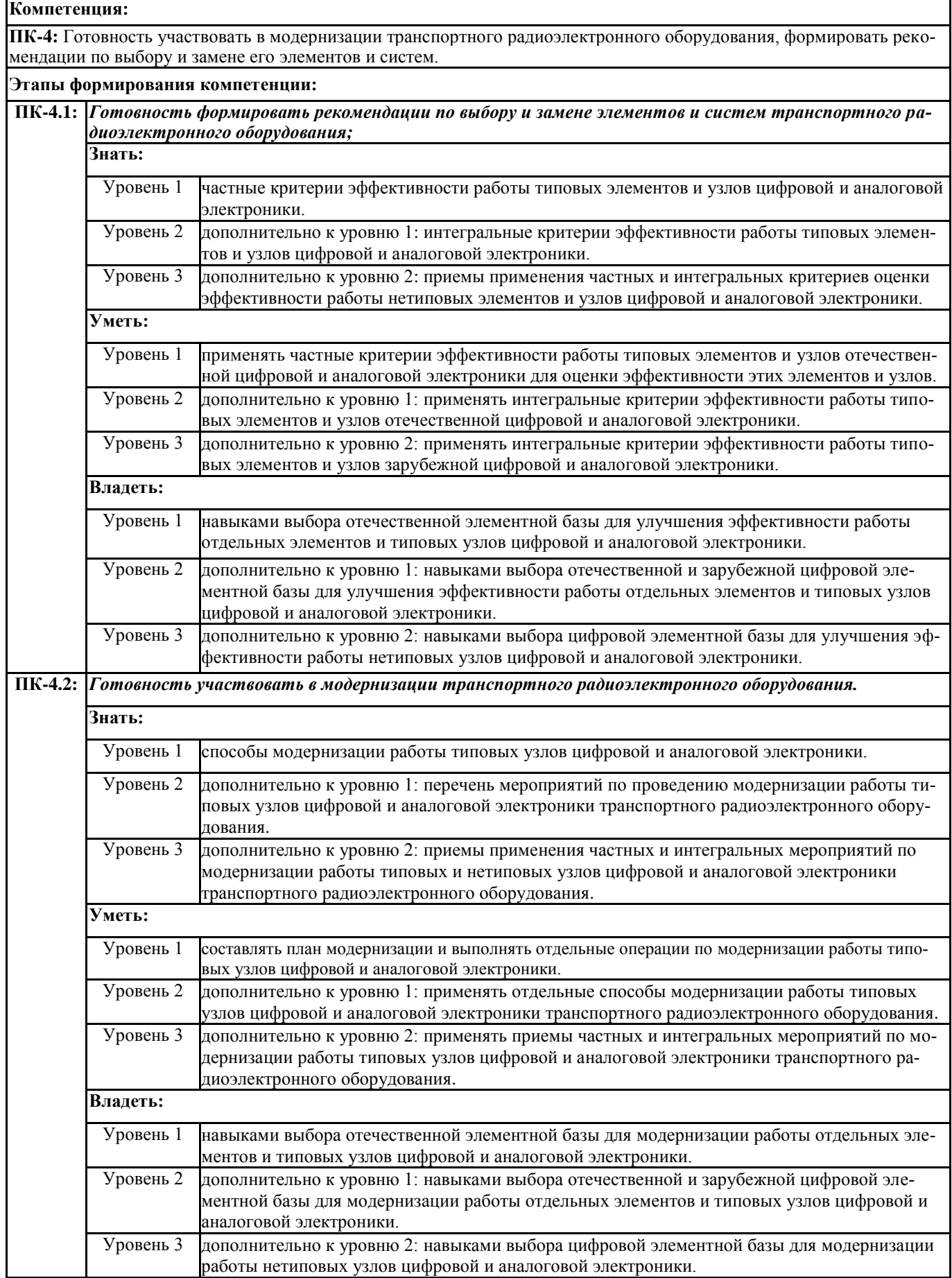

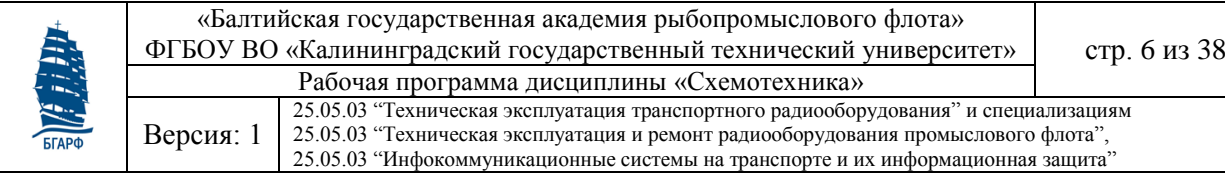

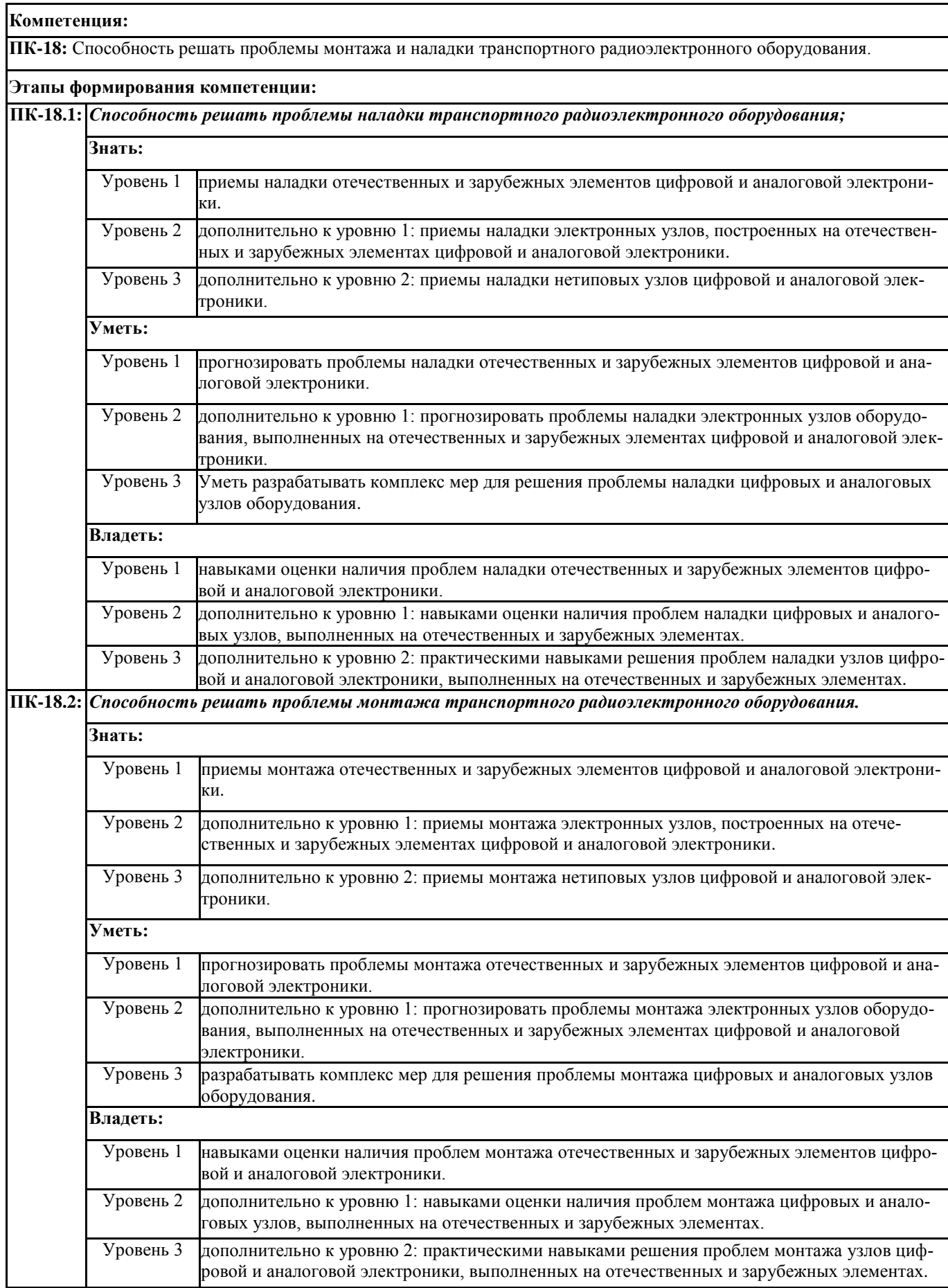

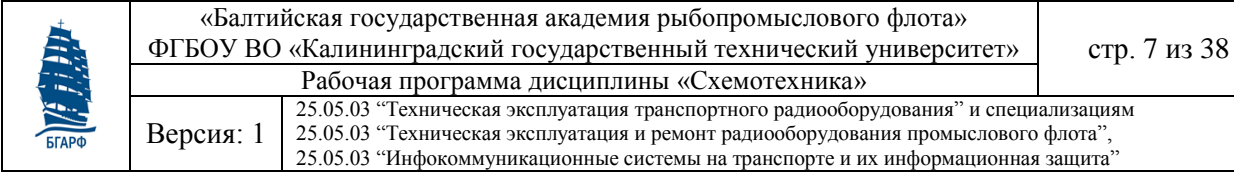

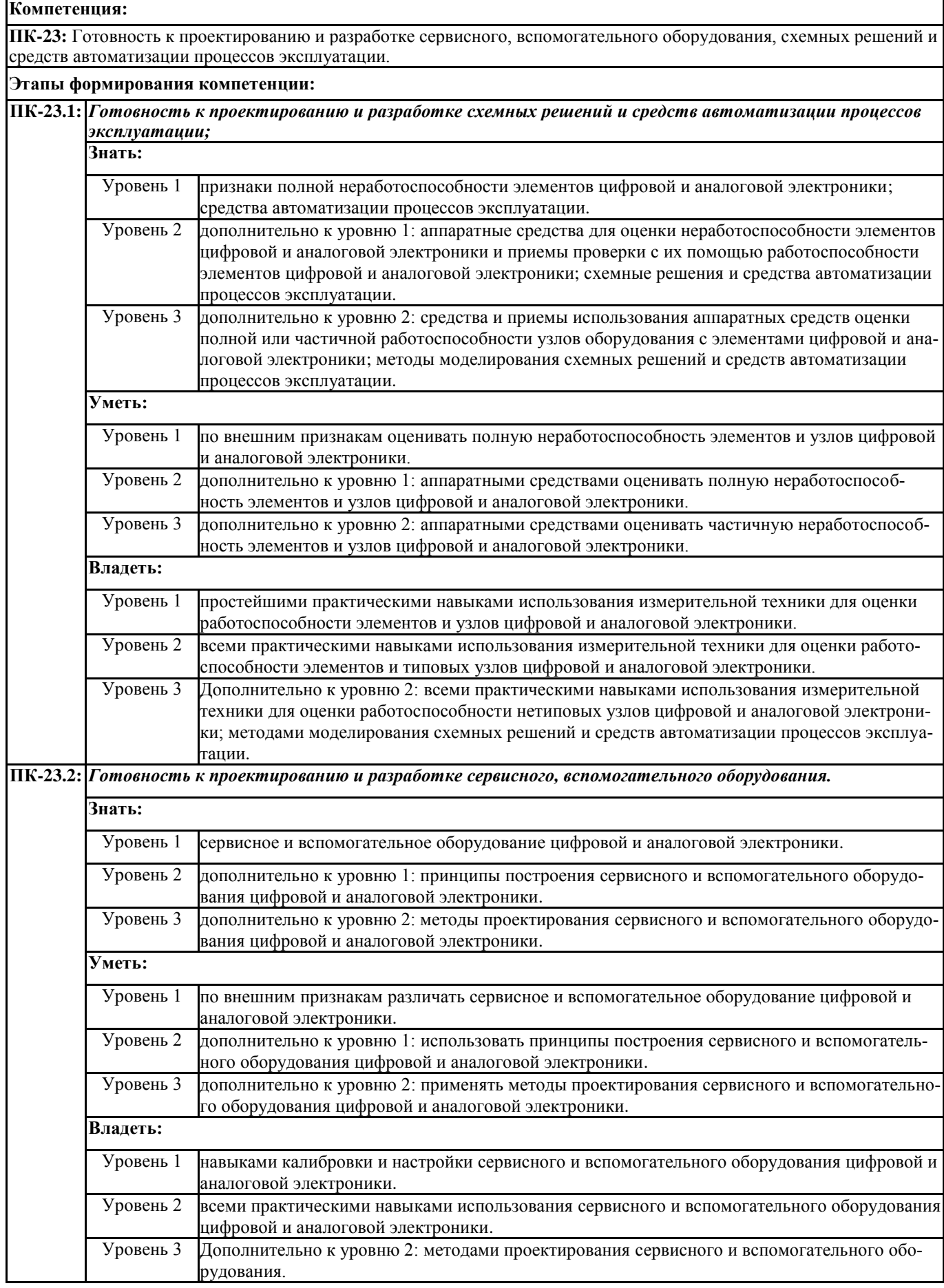

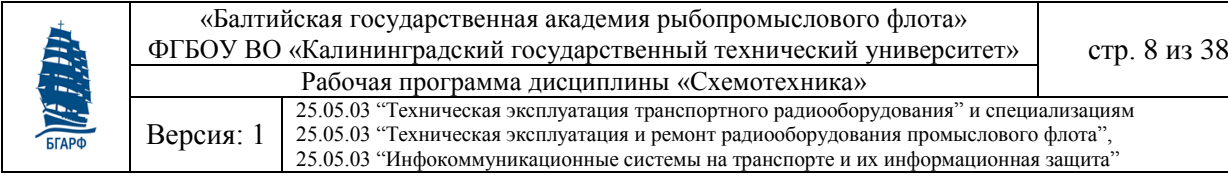

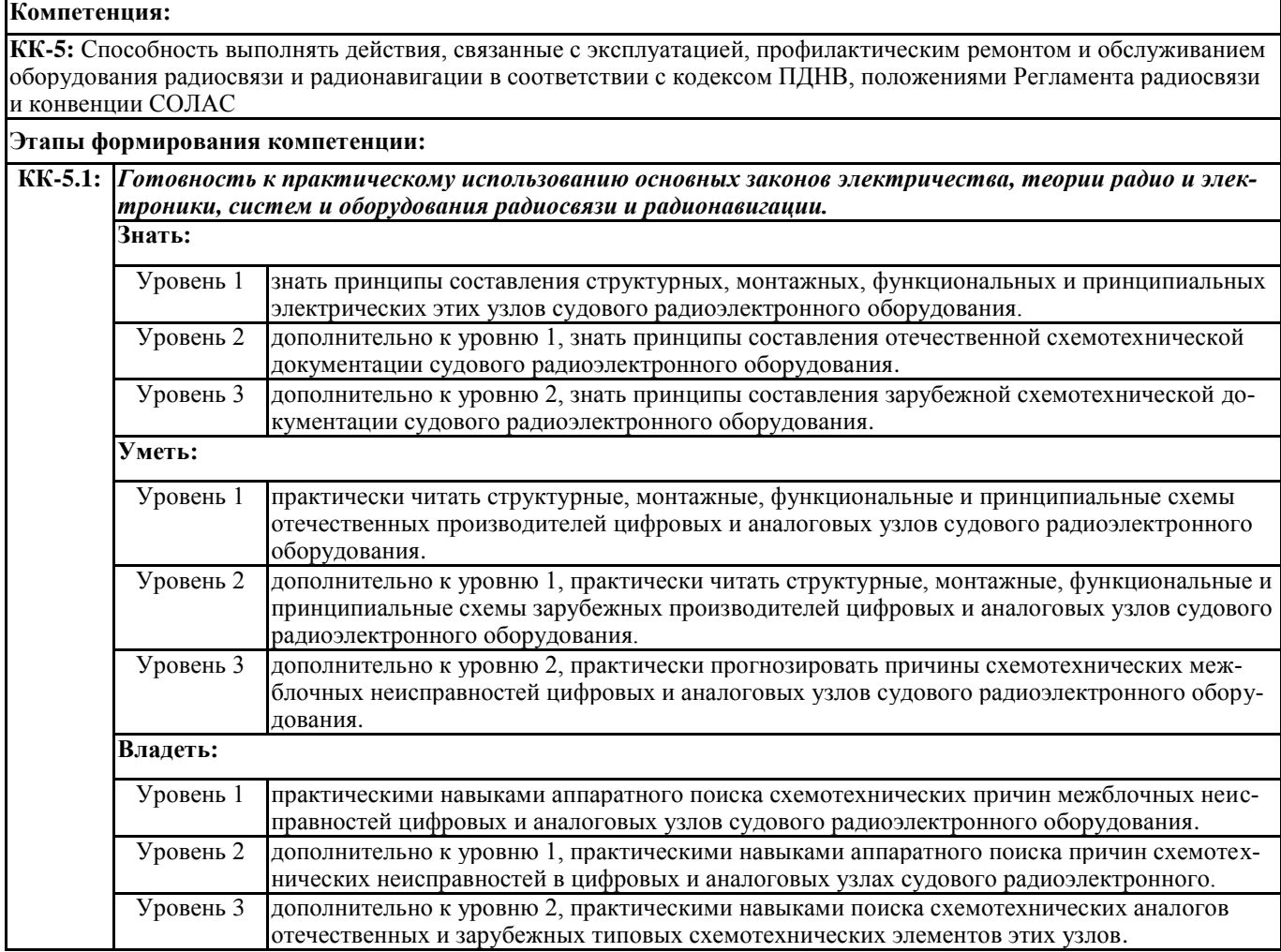

#### **2.2 Критерии оценки компетенции по дисциплине**

Таблица 3 - Оценка компетенции

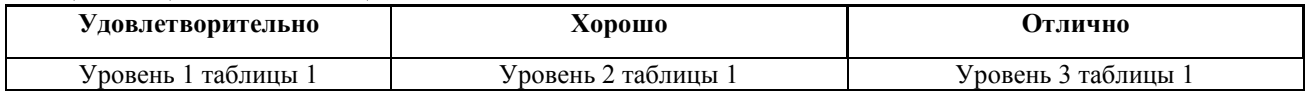

### **3 Место дисциплины в структуре ОП специалиста**

Цикл (раздел) ОП: Б1.Б.25

### **3.1 Требования к предварительной подготовке обучающегося:**

Изучение дисциплины базируется на знаниях и навыках, полученных при изучении следующих предшествующих дисциплин: «Математика», «Физика», «Электротехника и электроника», «Радиотехнические цепи и сигналы».

### **3.2 Дисциплины и практики, для которых освоение данной дисциплины необходимо как предшествующее**

Знания, умения и навыки, полученные курсантами/студентами в ходе освоения дисциплины «Схемотехника» необходимы для освоения следующих дисциплин ОП 25.05.03: «Микропроцессоры в РЭО», «Цифровая обработка сигналов», «Прием и обработка сигналов», «Устройства формирования и передачи сигналов», «Радиолокационные системы», «Радионавигационные системы», «Промысловая гидроакустика», «Средства морской радиосвязи».

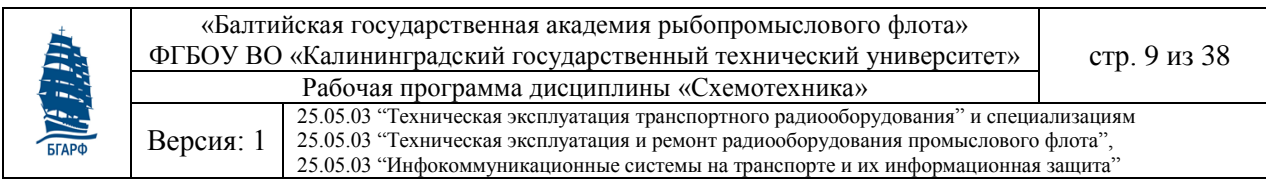

### **3.3 Распределение часов дисциплины по семестрам обучения**

Приняты следующие сокращения: Л – лекции; ЛР – лабораторные работы; ПЗ – практические занятия; КСР – контроль самостоятельных работ; АЗ – аудиторные занятия; СРС – самостоятельные работы.

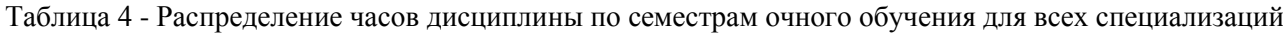

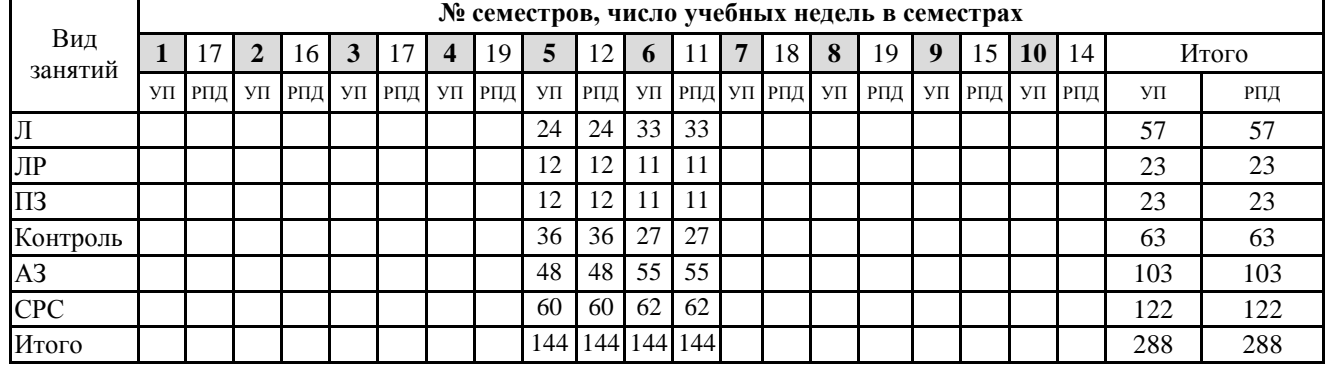

Таблица 5 - Распределение часов дисциплины по семестрам заочного обучения для всех специализаций

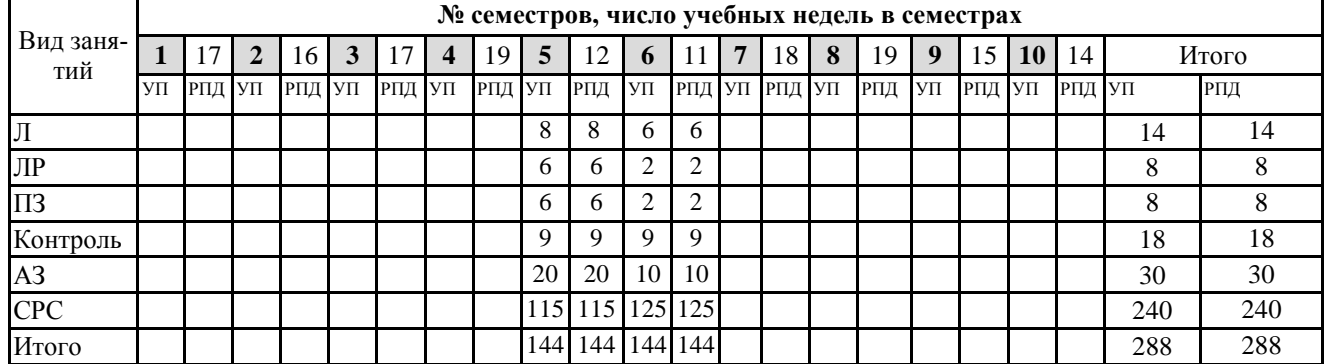

### **3.4 Структура дисциплины**

Изучение дисциплины производится двумя, следующими друг за другом двумя ее модулями, которые изучаются в смежных семестрах обучения:

1) **Модуль 1.** Схемотехника цифровых устройств.

2) **Модуль 2.** Схемотехника аналоговых устройств.

Структура и содержание этих модулей, которые составляют полное содержание дисциплины, приведены далее в порядке их изучения.

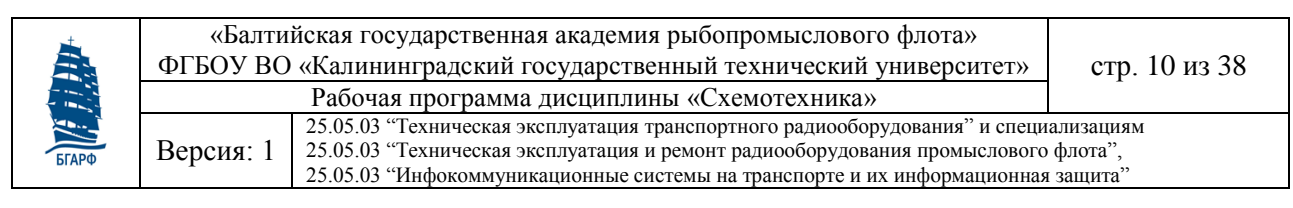

# <span id="page-9-0"></span>**Модуль 1. Схемотехника цифровых устройств**

### **М1.1. Цель освоения модуля 1 дисциплины**

Изучение основных принципов действия и схемотехнического построения типовых функциональных цифровых узлов радиотехнического оборудования, предназначенных для хранения, формирования и преобразования цифровых сигналов, а также устройств сопряжения цифровых и аналоговых узлов радиотехнического оборудования;

В результате изучения дисциплины у обучаемых должны сформироваться знания, умения и навыки, позволяющие проводить как самостоятельный логический и аппаратурный анализ работоспособности типовых узлов цифровых устройств, так и самостоятельный синтез таких взаимозаменяемых узлов.

### **М1.2. Результаты освоения модуля 1 дисциплины**

### **М1.2.1. Компетенции, формируемые в результате изучения дисциплины**

Таблица М1.1 - Требование к результатам освоения дисциплины

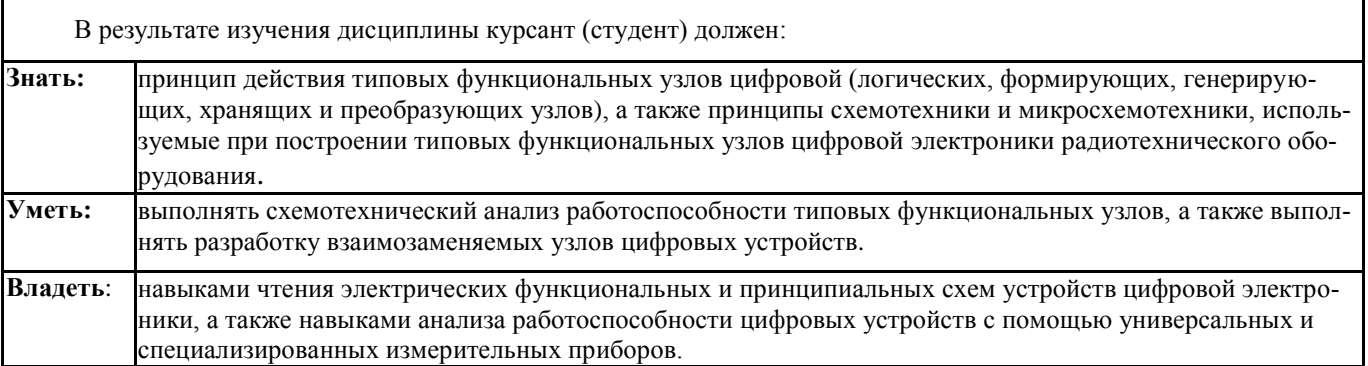

Таблица М1.2 - Компетенции, формируемые в результате изучения модуля 1 дисциплины (ОК-7 и КК-5 приведены только в общей части)

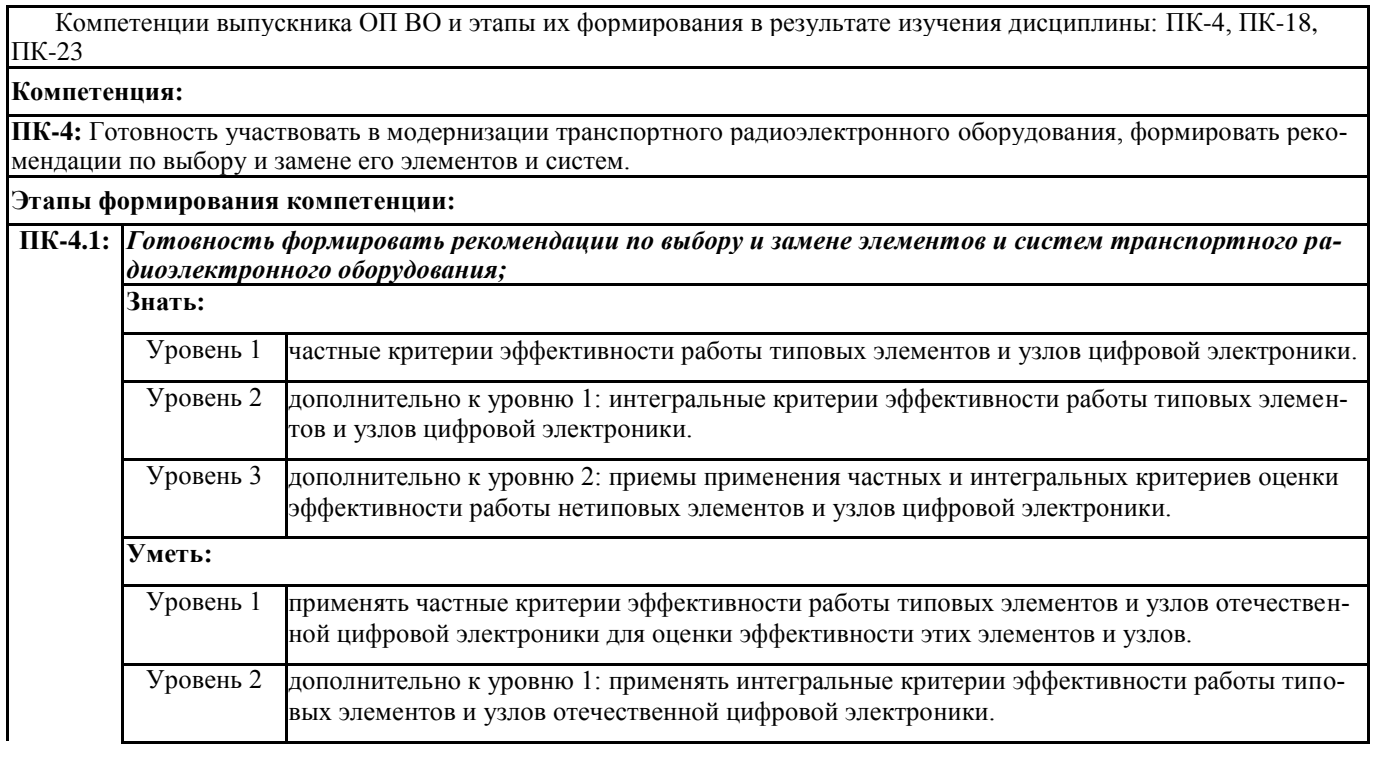

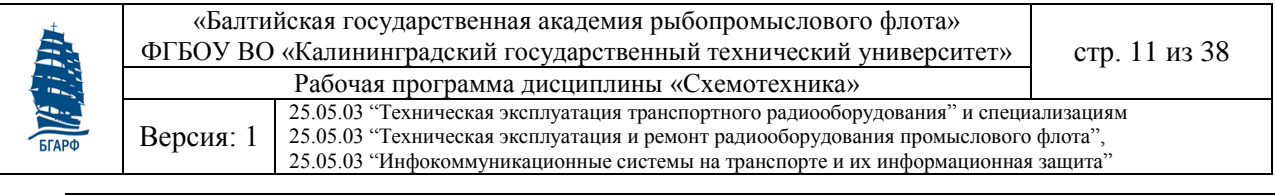

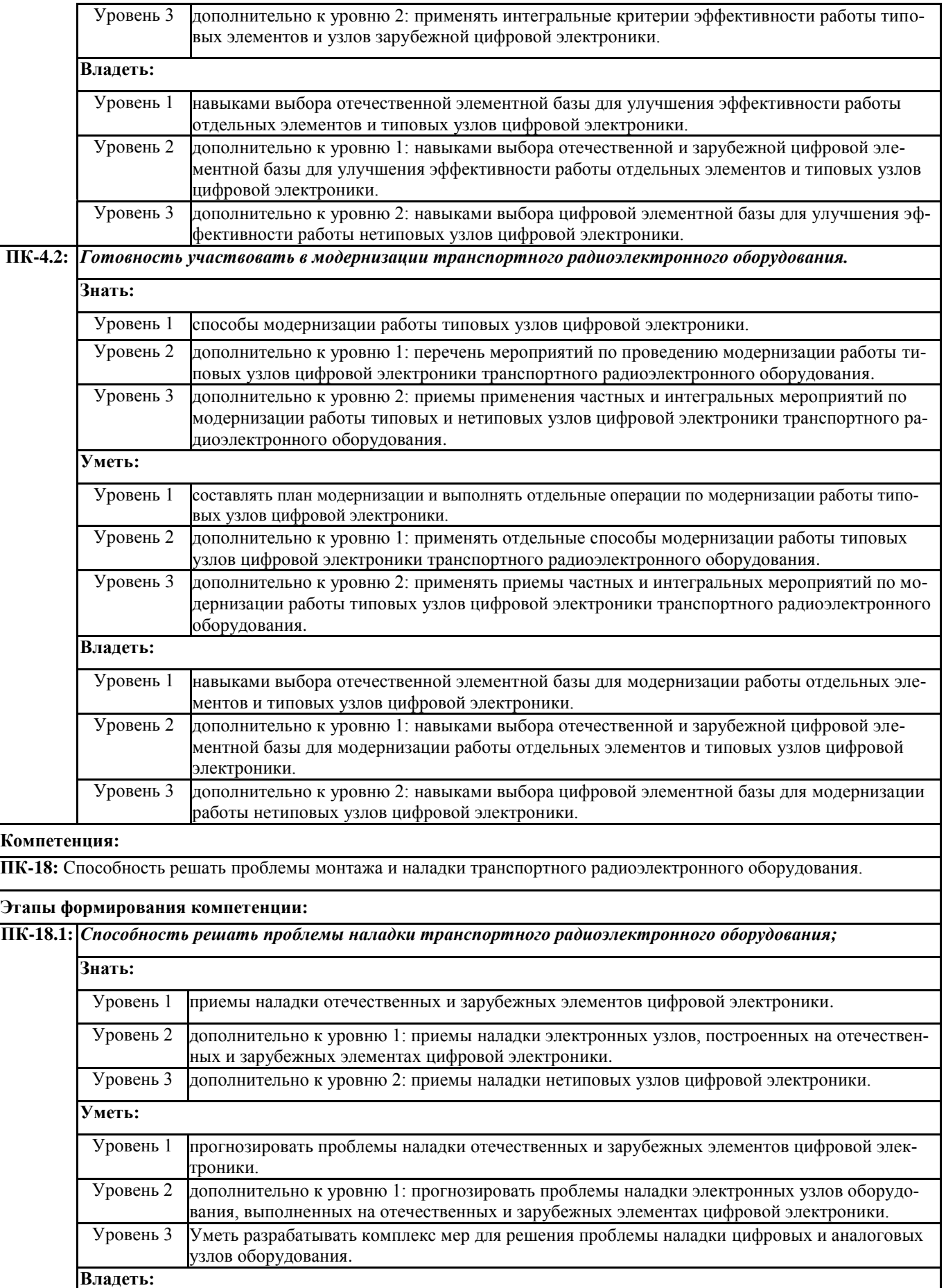

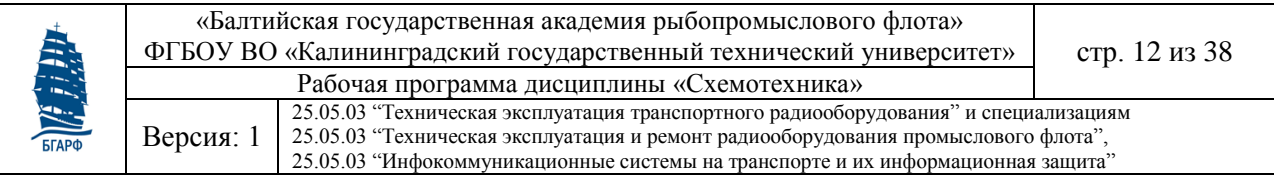

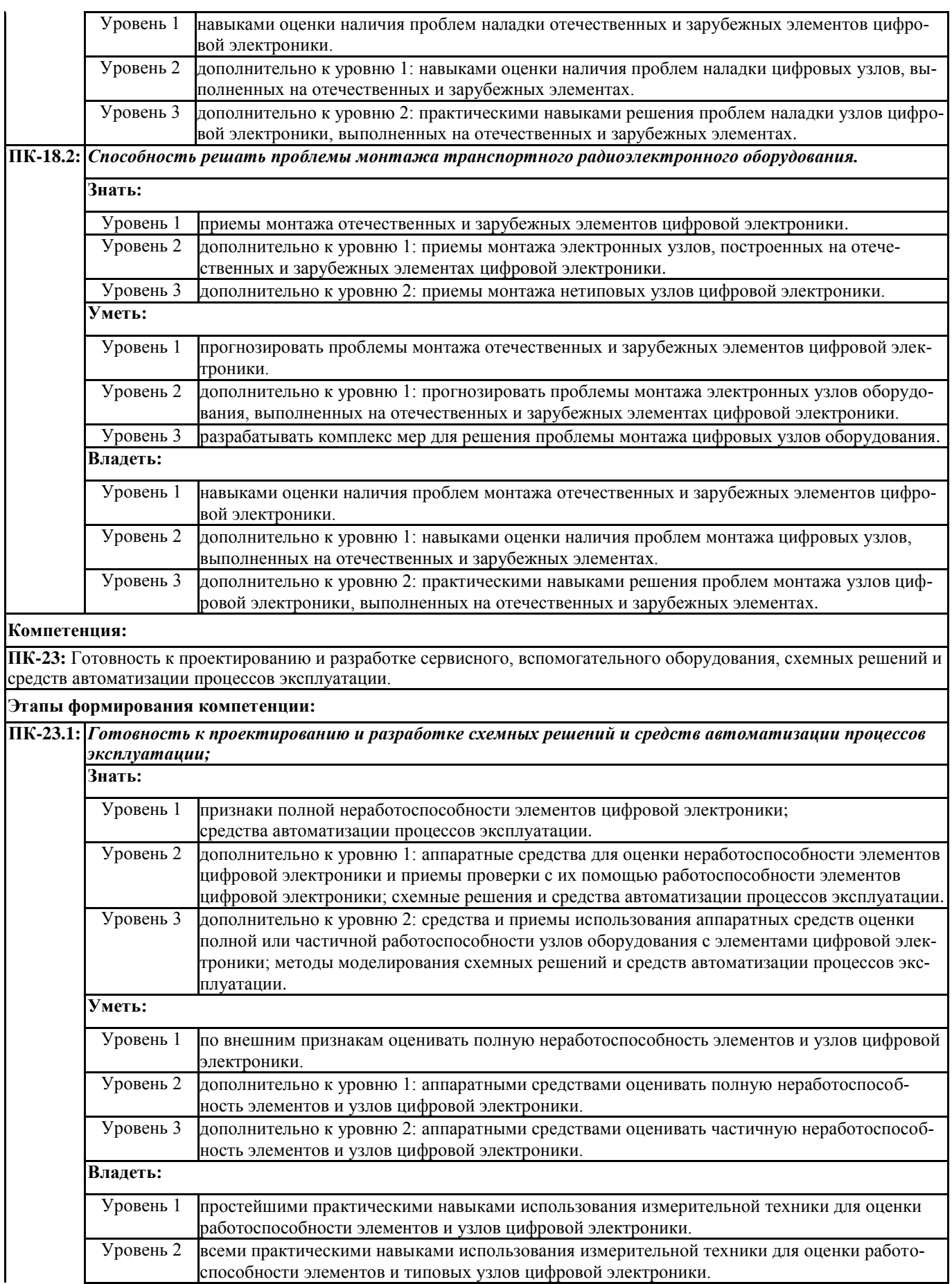

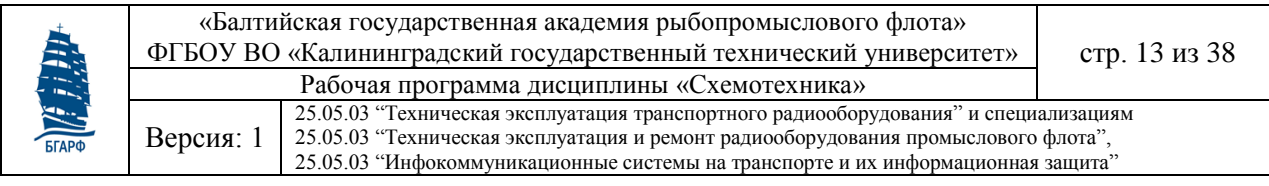

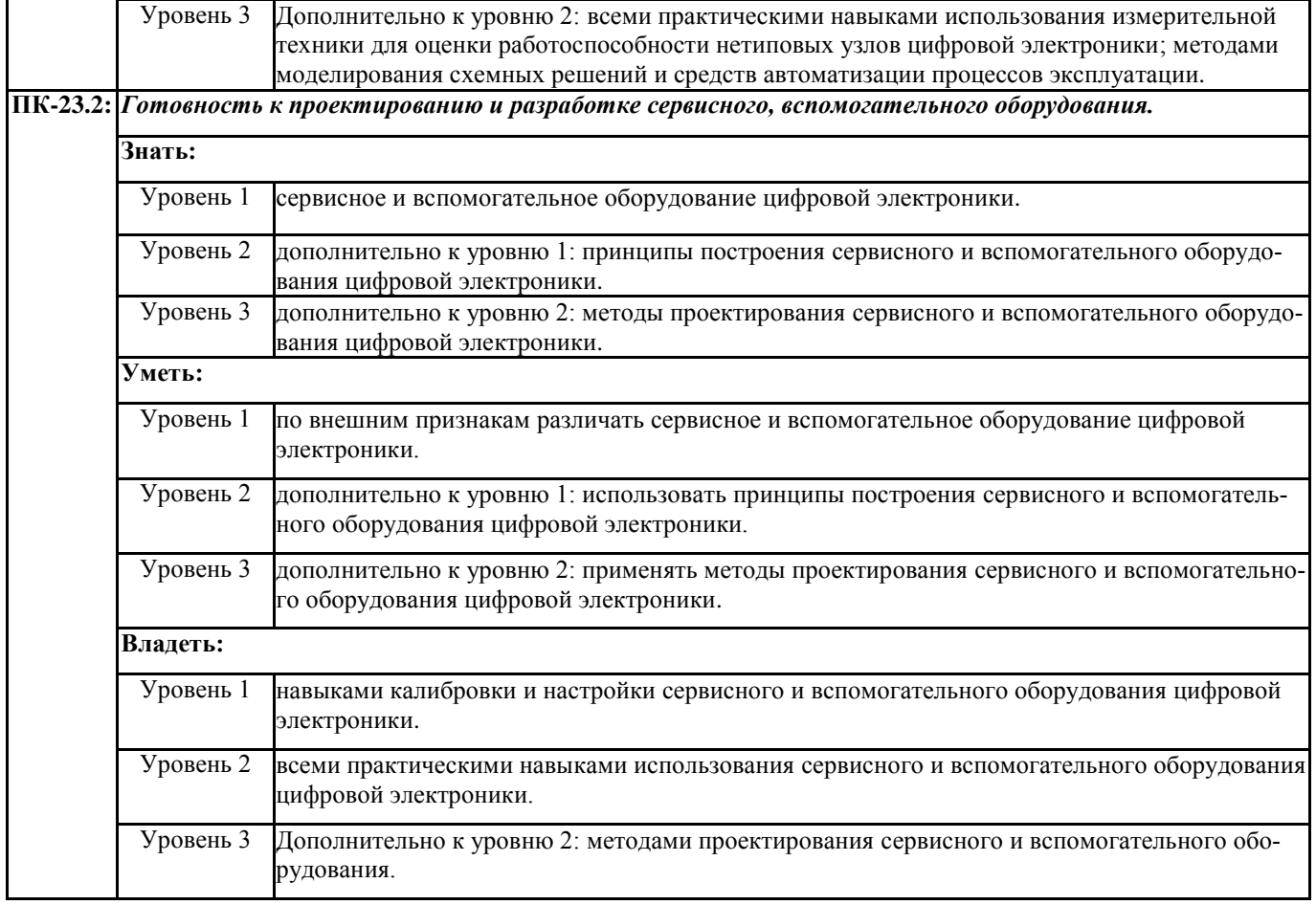

### **М1.2.2. Критерии оценки компетенции**

Таблица М1.3 - Оценка компетенции

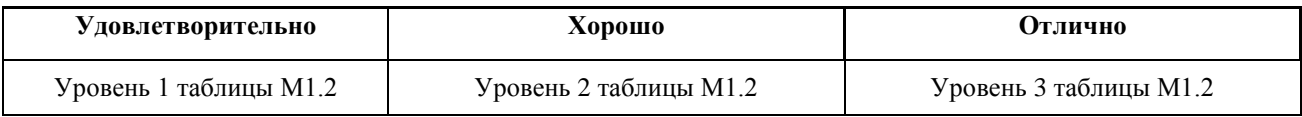

### **М1.3. Место дисциплины в структуре ОП специалиста**

Цикл (раздел) ОП: Б1.Б.25

### **М1.3.1. Требования к предварительной подготовке обучающегося:**

Изучение модуля 1 дисциплины базируется на знаниях и навыках, полученных при изучении следующих предшествующих дисциплин: «Математика», «Физика», «Электротехника и электроника», «Радиотехнические цепи и сигналы».

### **М1.3.2. Дисциплины и практики, для которых освоение данной дисциплины необходимо как предшествующее**

Знания, умения и навыки, полученные курсантами/студентами в ходе освоения модуля 1 дисциплины «Схемотехника» необходимы для освоения модуля 2 этой дисциплины, а также следующих дисциплин ОП 25.05.03: «Микропроцессоры в РЭО», «Цифровая обработка сигналов», «Прием и обработка сигналов», «Устройства формирования и передачи сигналов», «Радиолокационные системы», «Радионавигационные системы», «Промысловая гидроакустика», «Средства морской радиосвязи».

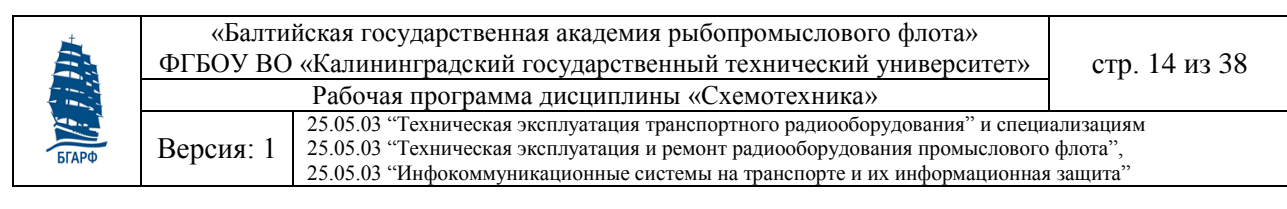

### **М1.3.3. Распределение часов дисциплины по семестрам обучения**

Приняты следующие сокращения: Л – лекции; ЛР – лабораторные работы; ПЗ – практические занятия; КСР – контроль самостоятельных работ; АЗ – аудиторные занятия; СР (СРС) – самостоятельные работы; Э - экзамен (Контроль).

Таблица М1.4 - Распределение часов модуля 1 дисциплины по семестрам очного обучения для всех специализаций

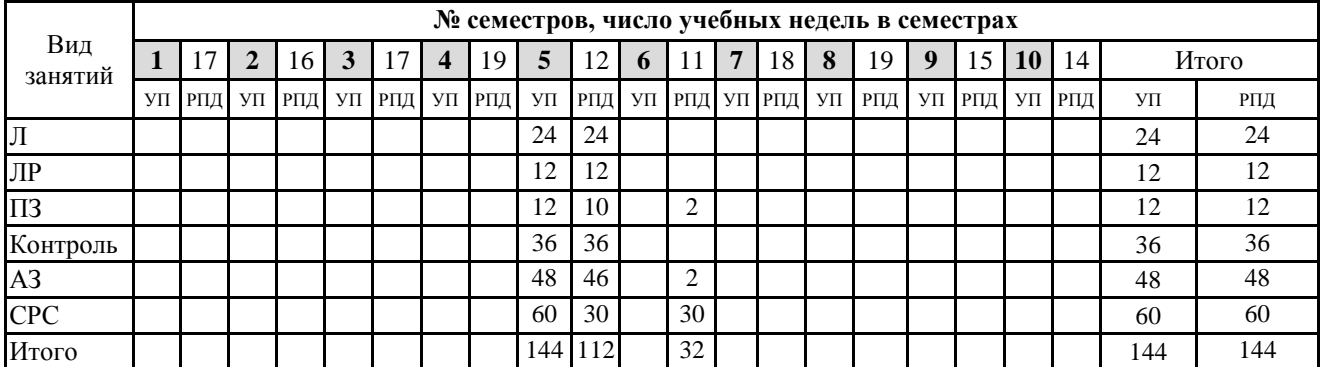

![](_page_13_Picture_457.jpeg)

![](_page_13_Picture_458.jpeg)

![](_page_14_Figure_0.jpeg)

### **М1.4. Содержание модуля 1 дисциплины**

Таблица М1.7 - Учебно-тематический план модуля 1 дисциплины всех форм обучения для всех специализаций

![](_page_14_Picture_293.jpeg)

Таблица М1.8 - Этапы формирования компетенции в процессе освоения разделов образовательной программы

![](_page_14_Picture_294.jpeg)

![](_page_15_Figure_0.jpeg)

# **М1.5. Структура модуля 1 дисциплины**

Таблица М1.9 - Структура дисциплины по очной форме обучения для всех специализаций

![](_page_15_Picture_521.jpeg)

Учебным планом предусмотрено изучение материала также и в интерактивных формах в объеме 20 часов, в том числе посредством проведения тестирования изученного материала, работа в малых группах (по 3-5 человек) на лабораторных и практических занятиях.

![](_page_16_Figure_0.jpeg)

#### Таблица М1.10 - Структура дисциплины по семестрам заочного обучения для всех специализаций

![](_page_16_Picture_553.jpeg)

![](_page_17_Figure_0.jpeg)

# **М1.6. Перечень лабораторных работ по модулю 1 дисциплины**

### **М1.6.1. Очная форма обучения для всех специализаций**

#### Таблица М1.11 - Лабораторные работы по очной форме обучения

![](_page_17_Picture_367.jpeg)

### **М1.6.2. Заочная форма обучения для всех специализаций**

Таблица М1.12 - Лабораторные работы по заочной форме обучения для всех специализаций

![](_page_17_Picture_368.jpeg)

### **М1.7. Перечень практических занятий по модулю 1 дисциплины**

#### **М1.7.1. Очная форма обучения для всех специализаций**

![](_page_17_Picture_369.jpeg)

![](_page_18_Picture_359.jpeg)

# **М1.7.2. Заочная форма обучения для всех специализаций**

![](_page_18_Picture_360.jpeg)

## **М1.8. Перечень самостоятельных работ по модулю 1 дисциплины**

## **М1.8.1. Очная форма обучения для всех специализаций**

![](_page_18_Picture_361.jpeg)

![](_page_19_Picture_292.jpeg)

![](_page_19_Picture_293.jpeg)

![](_page_20_Picture_296.jpeg)

# **М1.8.2. Заочная форма обучения для всех специализаций**

![](_page_20_Picture_297.jpeg)

![](_page_21_Picture_261.jpeg)

![](_page_21_Picture_262.jpeg)

### **М1.8.3. Курсовое проектирование**

Тематика курсового проектирования, связанная с проектированием и отладкой устройств цифрового вольтметра с помощью моделирующей программы NI Multisim, охватывает практически полный перечень типовых узлов цифровой электроники.

Основными целями курсового проектирования являются:

1) Закрепление полученных знаний по практическому применению типовых узлов цифровой и цифро-аналоговой электроники.

2) Изучение практических приемов использования зарубежных аналогов отечественных микросхем.

3) Изучение вариантов взаимодействия цифровых и цифро-аналоговых микросхем, а также взаимодействия типовых узлов, построенных на их основе, для решения практической задачи.

4) Отработка навыков отладки цифровых и цифро-аналоговых устройств с помощью прикладной моделирующей программы NI Multisim.

5) Отработка навыков составления технической документации в виде чертежей и пояснительной записки для устройств и узлов цифровой и цифро-аналоговой электроники.

В курсовом проекте разрабатываются заданные устройства измерительной и индикаторных частей модели цифрового вольтметра, а также производится настройка модели для сохранения исходных параметров измеряемого напряжения и точности измерений.

Пояснительная записка курсового проекта должна включать следующие разделы:

1) Изменения в исходной модели цифрового вольтметра;

2) Проектирование устройств цифрового вольтметра;

3) Сведения о компонентах электрических схем;

4) Файлы моделей разработанных устройств;

5) Перечень использованных источников.

По каждому из разработанных устройств в электронном виде представляются следующие материалы:

1) Описание функции устройства в составе модели цифрового вольтметра;

2) Описание использованных в устройстве компонент его электрической схемы (назначение всех входов и выходов, логика функционирования;

3) Функциональная схема устройства и его взаимодействие с иными устройствами модели;

4) Чертеж электрической схемы устройства в стандарте ANSI;

5) Чертеж в стандарте ЕСКД (если указан в задании).

![](_page_22_Figure_0.jpeg)

### **М1.9. Учебно-методическое и информационное обеспечение модуля 1 дисциплины**

### **М1.9.1. Рекомендуемая литература**

Таблица М1.17 - Основная литература Кол-во в библиотеке

![](_page_22_Picture_316.jpeg)

#### Таблица М1.18 - Дополнительная литература

![](_page_22_Picture_317.jpeg)

![](_page_23_Figure_0.jpeg)

### **М1.10. Информационные технологии модуля 1 дисциплины**

### **М1.10.1. Информационные технологии**

Законодательно-правовая электронно-поисковая база по дисциплине «Моделирование систем и процессов», электронные версии учебников, пособий, методических разработок, указаний и рекомендаций по всем видам учебной работы, предусмотренных настоящей рабочей программой в электронно-библиотечных системах:

- *ЭБС «БГАРФ»*: **<http://bgarf.ru/academy/biblioteka/>**
- *ЭБС «КГТУ*» **<http://www.klgtu.ru/library/elib/ebs/>**
- *Университетская библиотека Online (г.Москва):* **<https://biblioclub.ru/>**
- *Крупнейший в России архив важных деловых публикаций, база данных POLPRED.COM*: **https://polpred.com/**
- *Научная лицензионная библиотека eLIBRARY.RU (договор №673-03/2017К от 23. 03.207г., бессрочно):* **[https://elibrary.ru](https://elibrary.ru/)**

Обучающиеся из числа лиц с ограниченными возможностями здоровья обеспечиваются печатными и (или) электронными образовательными ресурсами в формах, адаптированных к ограничениям их здоровья.

### **М1.10.2. Интернет-ресурсы**

Интернет-ресурсы, применяемые при изучении дисциплины, включают в себя обучающие фильмы по охране труда при работе с электроустановками, пожарной и электробезопасности, электронный каталог библиотечного фонда БГАРФ:

- 1. Электронная информационная образовательная среда БГАРФ ФГБОУ ВО «КГТУ»: **[http://eios.bgarf.ru/login/index.php.](http://eios.bgarf.ru/login/index.php)**
- 2. Информационный проект для работников энергетических служб и студентов электротехнических вузов: **<http://electrichelp.ru/>**
- 3. Электронный каталог библиотеки «БГАРФ»: **<http://bgarf.ru/academy/biblioteka/elektronnyj-katalog/>**

![](_page_23_Picture_246.jpeg)

![](_page_24_Figure_0.jpeg)

### **М1.11. Материально-техническое обеспечение модуля 1 дисциплины**

### **М1.11.1. Общие требования к материально-техническому обеспечению дисциплины**

Помещения для проведения лекционных, практических занятий укомплектованы необходимой специализированной учебной мебелью и техническими средствами для представления учебной информации студентам.

![](_page_24_Picture_441.jpeg)

![](_page_24_Picture_442.jpeg)

### **М1.11.2. Материально-техническое обеспечение для лабораторных занятий**

Лабораторные работы и практические занятия по модулю 1 дисциплины проводятся в специализированной лаборатории №318 и в компьютерном классе №316.

![](_page_24_Picture_443.jpeg)

Таблица 11.2 – Материально-техническое обеспечение лабораторных занятий

![](_page_25_Picture_374.jpeg)

### Окончание таблицы 11.2

![](_page_25_Picture_375.jpeg)

### **М1.11.3. Материально-техническое обеспечение для самостоятельной работы**

Для организации самостоятельной работы обучающихся используется библиотечный фонд вуза, библиотека. Помещения для самостоятельной работы – читальный зал электронных ресурсов (аудитория 129) и читальный зал (аудитория 132) – г. Калининград, ул. Молодежная, 6, УК-1 – оснащенные специализированной мебелью (столы для чертежей) и компьютерной техникой (14 компьютеров) с подключением к сети «Интернет» и обеспечением доступа в электронную информационно-образовательную среду вуза, со специализированным программным обеспечением:

- 1. AutoCAD 2018 Договор №1100019954636 от 13.10.2016;
- 2. Mathcad 2015 Лицензия 2723088 от 25.07.2013;
- 3. САБ Ирбис 64-2018.1 лицензия № 698/1 от 11.07.2016 с ежегодным обновлением;
- 4. Интернет-версия «Гарант» Договор № 04/19АО от 29.01.2019;
- 5. НЭБ РФ Национальная электронная библиотека НЭБ договор 101/НЭБ/2366 от 19.08.2017 для всего университетского комплекса;
- 6. ЭБС «Университетская библиотека онлайн» Контракт №06 от 11.03.2019 для всего университетского комплекса;
- 7. ЭБС IPRbooks ООО «Ай Пи Эр Медиа» Контракт №4228/18 от 04.06.2018 15.07.2019 для всего университетского комплекса;
- 8. Программное обеспечение Microsoft Desktop Education (Операционные системы: Microsoft Windows Desktop operating systems, офисные приложения: Microsoft Office, по соглашению V9002148 от 2016-06-30 Open Value Subscription – все Windows и Office – Контракт №0335100016118000073 – от 5.07.2018;
- 9. Антивирусное программное обеспечение: Kaspersky Total Space Security Russian Edition, госконтракт № 13/13/18АВ от 23.01.2018 г.;
- 10. ООО «ЭБС ЛАНЬ» Договор № 22/18АО от 24.04.2018 для всего университетского комплекса.

![](_page_26_Figure_0.jpeg)

#### Таблица 11.3 – Материально-техническое обеспечение для самостоятельной работы на кафедре

![](_page_26_Picture_377.jpeg)

### **М1.11.4. Материально-техническое обеспечение дисциплины для лиц с ограниченными возможностями здоровья**

Подбор и разработка учебных материалов производится с учетом того, чтобы предоставлять этот материал в различных формах так, чтобы инвалиды с нарушениями слуха получали информацию визуально, с нарушениями зрения – аудиально.

Освоение дисциплины лицами с ОВЗ возможно осуществлять с использованием средств обучения общего и специального назначения.

При обучении лиц с нарушением слуха возможно использование звукоусиливающей аппаратуры, мультимедийных средств и других технических средств приема/передачи учебной информации в доступных для студентов с нарушением слуха формах, мобильной системы обучения для лиц с инвалидностью (переносной комплект видеопроектора с переносным экраном на штативе), портативной личной индукционной системы («слуховой аппарат»). Учебная аудитория, в которой возможно обучение лиц с нарушением слуха, оборудована компьютерной техникой, аудиотехникой, видеотехникой, мультимедийной системой.

При обучении лиц с нарушением зрения предусмотрена возможность использования в лекционных и учебных аудиториях возможности просмотра удаленных объектов (например, текста на доске или слайда на экране) при помощи видеоувеличителей для удаленного просмотра (программных инструментов увеличения изображения, например, стандартного приложения Windows «экранная лупа»). Также возможно использование «Голосового помощника» для Windows или встроенной функции Windows «экранный диктор».

При обучении лиц с нарушением опорно-двигательного аппарата могут использоваться альтернативные устройства ввода информации и другие технические средства приема/передачи учебной информации в доступных для лиц с нарушением опорно-двигательного аппарата формах, мобильная система обучения для людей с инвалидностью. Возможно использование специальных

![](_page_27_Figure_0.jpeg)

функций операционной системы Windows, таких как экранная клавиатура, с помощью которой можно вводить текст, а также настройка действий Windows при вводе с помощью клавиатуры или мыши.

### **М1.12. Фонд оценочных средств модуля 1 дисциплины**

К данной РПД прилагается ФОС для проведения текущей и итоговой аттестации по дисциплине. Фонд оценочных средств модуля 1 дисциплины включает в себя следующие средства:

- 1. Задания и контрольные вопросы по лабораторным работам модуля 1 дисциплины
- 2. Задания по практическим занятиям модуля 1 дисциплины
- 3. Задания по самостоятельным работам модуля 1 дисциплины.
- 4. Задания по курсовому проектированию.
- 5. Перечень типовых экзаменационных вопросов по модулю 1 дисциплины.

### **М1.13. Особенности преподавания и освоения модуля 1 дисциплины**

### **М1.13.1. Очное обучение для всех специализаций**

На лекционных занятиях рассматриваются основополагающие вопросы по изучаемым разделам и темам дисциплины.

На практических занятиях приобретаются умения и навыки логического анализа и синтеза цифровых устройств, а также, по мере необходимости, наращиваются необходимые для этого знания.

При выполнении лабораторных работ развиваются умения анализа и синтеза цифровых устройств в программной среде NI Multisim, включая навыки аппаратного анализа их работоспособности, а также, по мере необходимости, наращиваются знания по теме, выполняемой или планируемой лабораторной работы.

Индивидуальное курсовое проектирование выполняется после экзамена и является итоговой демонстрацией приобретенных знаний, умений и навыков в области цифровой электроники.

### **М1.13.2. Заочная форма обучения для всех специализаций**

На лекционных занятиях дается только обзор изучаемых вопросов по разделам и темам дисциплины.

Основная содержательная часть разделов и тем дисциплины изучается при выполнении заданий на самостоятельную работу и в процессе курсового проектирования.

На лабораторных работах приобретаются первичные знания и умения анализа и синтеза цифровых устройств в программной среде NI Multisim, включая навыки аппаратного анализа их работоспособности, а также, по мере необходимости, наращиваются знания по теме, выполняемой или планируемой лабораторной работы.

Курсовое проектирование по индивидуальному заданию является средством итоговой демонстрации приобретенных знаний, умений и навыков в области цифровой электроники.

### **М1.14. Общие методические указания по освоению модуля 1 дисциплины**

### **М1.14.1. Очная форма обучения для всех специализаций**

Учащимся очной формы обучения рекомендуется в соответствии с тематикой лекционного материала изучать сведения, изложенные в дополнительных научно-технических источниках, в частности в печатном издании конспекта лекций, а также в электронной сети Интернет.

![](_page_28_Figure_0.jpeg)

Для систематизации самостоятельной работы рекомендуется пользоваться печатным изданием пособия по самостоятельной работе [Раздел 9, Л.2.2].

Перед выполнением лабораторной работы учащимся необходимо выполнить задания по подготовке к ее выполнению, что существенно сокращает затраты времени на выполнение этой работы.

Подготовку к экзамену следует проводить, ориентируясь на экзаменационные вопросы, приведенные в печатном издании по самостоятельной работе. В том же печатном издании по самостоятельной работе к каждому вопросу прилагается теоретический материал, который необходимо изложить в ответе.

Принцип построения и принцип функционирования сложных цифровых устройств на экзамене можно объяснить, используя предложенное экзаменатором изображение электрической схемы этого устройства.

Курсовое проектирование следует выполнять, ориентируясь на пример выполнения и оформления курсового проекта, который приведен в рекомендуемых методических указаниях вместе с заданием на это проектирование.

Основным критерием успешной разработки цифрового устройства при курсовом проектировании является заданная работоспособность этого устройства, демонстрируемая в программной среде NI Multisim.

Критерием качества курсового проектирования является оптимальность предложенного цифрового устройства по критериям надежности, энергопотребления и быстродействия.

### **М1.14.2. Заочная форма обучения для всех специализаций**

Основной метод обучения – самостоятельная работа по заданиям фонда оценочных средств, с учетом изданных методических указаний по модулю 1 дисциплины для заочной формы обучения.

Лабораторные работы и практические занятия, в основном, предназначены для контроля знаний, умений и навыков, полученных в результате такой самостоятельной работы.

![](_page_29_Picture_0.jpeg)

### <span id="page-29-0"></span>**Модуль 2. Схемотехника аналоговых устройств**

### **М2.1. Цель освоения модуля 2 дисциплины**

Изучение основных принципов действия и схемотехнического построения типовых функциональных аналоговых узлов радиотехнического оборудования, предназначенных для формирования и преобразования аналоговых сигналов;

В результате изучения дисциплины у обучаемых должны сформироваться знания, умения и навыки, позволяющие проводить как самостоятельный логический и аппаратурный анализ работоспособности типовых узлов аналоговых устройств, так и самостоятельную разработку таких взаимозаменяемых узлов.

### **М2.2. Результаты освоения модуля 2 дисциплины**

### **М2.2.1. Компетенции, формируемые в результате изучения дисциплины**

Таблица М2.1 - Требование к результатам освоения дисциплины

![](_page_29_Picture_265.jpeg)

Таблица М2.2 - Компетенции, формируемые в результате изучения модуля 2 дисциплины (ОК-7 и КК-5 приведены только в общей части)

![](_page_29_Picture_266.jpeg)

![](_page_30_Picture_277.jpeg)

![](_page_30_Picture_278.jpeg)

![](_page_31_Picture_242.jpeg)

![](_page_31_Picture_243.jpeg)

![](_page_32_Picture_286.jpeg)

![](_page_32_Picture_287.jpeg)

![](_page_32_Picture_288.jpeg)

### **М2.2.2. Критерии оценки компетенции**

Таблица М2.3 - Оценка компетенции

![](_page_32_Picture_289.jpeg)

### **М2.3. Место дисциплины в структуре ОП специалиста**

Цикл (раздел) ОП: Б1.Б.25

### **М2.3.1. Требования к предварительной подготовке обучающегося:**

Изучение модуля 2 дисциплины базируется на знаниях и навыках, полученных при изучении следующих предшествующих дисциплин:

- «Физика» в части раздела «Электричество и магнетизм»;
- «Материаловедение и технология материалов» в части знания полупроводниковых приборов;
- «Электротехника и электроника» в части знания основных параметров, временных и частотных характеристик линейных и нелинейных электрических цепей, метода комплексных амплитуд и навыков его применения для анализа линейных и нелинейных электрических цепей;
- «Радиотехнические цепи и сигналы» в части знания методов гармонического и спектрального анализа сигналов и навыков их применения для анализа прохождения сигналов через линейные и нелинейные радиотехнические устройства;

![](_page_33_Figure_0.jpeg)

- «Высшая математика» в части решения линейных дифференциальных уравнений первого и второго порядков, операций над комплексными числами, применения прямого и обратного преобразований Лапласа и Фурье и их свойств;
- «Проблемно-ориентированные пакеты прикладных программ в радио-технике» в части создания виртуальных приборов и комплексов, позволяющих моделировать различные методы и способы обработки сигналов; в части знания среды графического программирования LabVIEW и моделирования в ней процессов; в части знания интерфейса, модулей и библиотек программной среды моделирования Multisim, умения работать в данной среде.

### **М2.3.2. Дисциплины и практики, для которых освоение данной дисциплины необходимо как предшествующее**

Освоение модуля 2 дисциплины «Схемотехника» является базой для изучения следующих дисциплин: «Программируемые микроэлектронные устройства» (в части знания АЦП и ЦАП), «Цифровая обработка сигналов» (функциональные устройства на интегральных операционных усилителях), «Промысловая гидроакустика» (усилителей звуковой частоты, активные фильтры).

Для дисциплин «Прием и обработка сигналов», «Устройства формирования и передачи сигналов», «Радиолокационные системы», «Средства морской радиосвязи» в части знаний схемотехнических решений усилителей радиочастоты и звуковой частоты, преобразователей частоты, модуляторов и демодуляторов радиосигналов с различными типами модуляции, фильтров;

### **М2.3.3. Распределение часов дисциплины по семестрам обучения**

Приняты следующие сокращения: Л – лекции; ЛР – лабораторные работы; ПЗ – практические занятия; КСР – контроль самостоятельных работ; АЗ – аудиторные занятия; СРС – самостоятельная работа студента/курсанта.

![](_page_33_Picture_339.jpeg)

Таблица М2.4 - Распределение часов модуля 2 дисциплины по семестрам очного обучения для всех специализаций

![](_page_34_Picture_373.jpeg)

![](_page_34_Picture_374.jpeg)

![](_page_34_Picture_375.jpeg)

# **М2.4. Содержание модуля 2 дисциплины**

Таблица М2.6 - Учебно-тематический план модуля 2 дисциплины всех форм обучения для всех специализаций

![](_page_34_Picture_376.jpeg)

|  | «Балтийская государственная академия рыбопромыслового флота»<br>ФГБОУ ВО «Калининградский государственный технический университет»                                                                                                    | стр. 36 из 38 |
|--|----------------------------------------------------------------------------------------------------|---------------|
|  |                                                                                                    |               |
|  | 25.05.03 "Техническая эксплуатация транспортного радиооборудования" и специализациям<br>Версия: 1<br>25.05.03 "Техническая эксплуатация и ремонт радиооборудования промыслового флота",<br>25.05.03 "Инфокоммуникационные системы на транспорте и их информационная защита" |               |

Таблица М2.7 - Этапы формирования компетенции в процессе освоения разделов образовательной программы

![](_page_35_Picture_179.jpeg)

![](_page_36_Figure_0.jpeg)

# **М2.5. Структура модуля 2 дисциплины**

Таблица М2.8 - Структура дисциплины по очной форме обучения для всех специализаций

![](_page_36_Picture_517.jpeg)

Учебным планом предусмотрено изучение материала также и в интерактивных формах в объеме 20 часов, в том числе посредством проведения тестирования изученного материала, работа в малых группах (по 3-5 человек) на лабораторных и практических занятиях.

![](_page_37_Figure_0.jpeg)

#### Таблица М2.9 - Структура дисциплины по заочному обучению для всех специализаций

![](_page_37_Picture_506.jpeg)

![](_page_38_Figure_0.jpeg)

## **М2.6. Перечень лабораторных работ по модулю 2 дисциплины**

### **М2.6.1. Очная форма обучения для всех специализаций**

Таблица М2.10 - Лабораторные работы по очной форме обучения для всех специализаций

![](_page_38_Picture_388.jpeg)

### **М2.6.2. Заочная форма обучения для всех специализаций**

Таблица М2.11 - Лабораторные работы по заочной форме обучения для всех специализаций

![](_page_38_Picture_389.jpeg)

### **М2.7. Перечень практических занятий по модулю 2 дисциплины**

### **М2.7.1. Очная форма обучения для всех специализаций**

Таблица М2.12 - Практические занятия по очной форме обучения для всех специализаций

![](_page_38_Picture_390.jpeg)

### **М2.7.2. Заочная форма обучения для всех специализаций**

Таблица М2.13 - Практические занятия по заочной форме обучения для всех специализаций

![](_page_38_Picture_391.jpeg)

![](_page_39_Figure_0.jpeg)

### **М2.8. Перечень самостоятельных работ по модулю 2 дисциплины**

#### **М2.8.1. Очная форма обучения для всех специализаций**

![](_page_39_Picture_297.jpeg)

### **М2.8.2. Заочная форма обучения для всех специализаций**

![](_page_39_Picture_298.jpeg)

![](_page_40_Picture_285.jpeg)

#### **Продолжение таблицы М2.15**

![](_page_40_Picture_286.jpeg)

# **М2.9. Учебно-методическое и информационное обеспечение модуля 2 дисциплины**

## **М2.9.1. Рекомендуемая литература**

Таблица М2.16 - Основная литература

![](_page_40_Picture_287.jpeg)

![](_page_41_Picture_302.jpeg)

![](_page_41_Picture_303.jpeg)

![](_page_41_Picture_304.jpeg)

### **М2.10. Информационные технологии модуля 2 дисциплины**

### **М2.10.1. Информационные технологии**

Законодательно-правовая электронно-поисковая база по дисциплине «Моделирование систем и процессов», электронные версии учебников, пособий, методических разработок, указаний и рекомендаций по всем видам учебной работы, предусмотренных настоящей рабочей программой в электронно-библиотечных системах:

- *ЭБС «БГАРФ»*: **<http://bgarf.ru/academy/biblioteka/>**
- *ЭБС «КГТУ*» **<http://www.klgtu.ru/library/elib/ebs/>**
- *Университетская библиотека Online (г.Москва):* **<https://biblioclub.ru/>**
- *Крупнейший в России архив важных деловых публикаций, база данных POLPRED.COM*: **https://polpred.com/**
- *Научная лицензионная библиотека eLIBRARY.RU (договор №673-03/2017К от 23. 03.207г., бессрочно):* **[https://elibrary.ru](https://elibrary.ru/)**
- *ЭБС "IPRbooks"*: **http://www.iprbookshop.ru/**
- *ЭБС "Лань*": **https://e.lanbook.com/**
- *ЭБС ИЦ "Академия"*: **<http://www.academia-moscow.ru/elibrary>**
- *Российский морской регистр судоходства.* **http://rs-class.org/ru/**

Обучающиеся из числа лиц с ограниченными возможностями здоровья обеспечиваются печатными и (или) электронными образовательными ресурсами в формах, адаптированных к ограничениям их здоровья.

# **М2.10.2. Интернет-ресурсы**

Интернет-ресурсы, применяемые при изучении дисциплины, включают в себя обучающие фильмы по охране труда при работе с электроустановками, пожарной и электробезопасности, электронный каталог библиотечного фонда БГАРФ:

- 4. Электронная информационная образовательная среда БГАРФ ФГБОУ ВО «КГТУ»: **[http://eios.bgarf.ru/login/index.php.](http://eios.bgarf.ru/login/index.php)**
- 5. Информационный проект для работников энергетических служб и студентов электротехнических вузов: **<http://electrichelp.ru/>**
- 6. Электронный каталог библиотеки «БГАРФ»: **<http://bgarf.ru/academy/biblioteka/elektronnyj-katalog/>**

![](_page_42_Picture_437.jpeg)

![](_page_42_Picture_438.jpeg)

### **М2.11. Материально-техническое обеспечение модуля 2 дисциплины**

### **М2.11.1. Общие требования к материально-техническому обеспечению дисциплины**

Помещения для проведения лекционных, практических занятий укомплектованы необходимой специализированной учебной мебелью и техническими средствами для представления учебной информации студентам.

| т иолнци 11.1 — инитернильно техни теское обесно тенно лекционных запятни |                                           |                                          |  |  |
|---------------------------------------------------------------------------|-------------------------------------------|------------------------------------------|--|--|
| Наименование специаль-                                                    | Оснащённость специальных помещений        | Перечень лицензионного программно-       |  |  |
| ных помещений и поме-                                                     | и помещений для самостоятельной рабо-     | го обеспечения.                          |  |  |
| щений для самостоятель-                                                   | ты                                        | Реквизиты подтверждающего доку-          |  |  |
| ной работы                                                                |                                           | мента                                    |  |  |
| г. Калининград ул. Моло-                                                  | Специализированная мебель:                | Microsoft Windows XP Professional 2002   |  |  |
| дежная, 6 УК-1                                                            | - рабочее место преподавателя: стол 2 шт. | SP3:                                     |  |  |
| Аудитория 302.                                                            | $6/H$ , стул 1шт. $6/H$ .;                | Microsoft Office 2003;                   |  |  |
| Лекционная аудитория -                                                    | - ученические столы – парты 16 шт., б/н.; | Антивирус Касперского 6.0;               |  |  |
| для проведения лекционных                                                 | (48 посадочных мест);                     | Mathcad 14.0;                            |  |  |
| и практических занятий.                                                   | Технические средства обучения:            | Антивирусное программное                 |  |  |
|                                                                           | - ПК (в комплекте) -1 шт.                 | обеспечение: Kaspersky Total Space Secu- |  |  |
|                                                                           | проектор подвесной NEC -инв. №31360272    | rity Russian Edition                     |  |  |
|                                                                           | - Плазменный телевизор LG 2шт.            |                                          |  |  |
| г. Калининград,                                                           | Специализированная мебель:                |                                          |  |  |
| ул. Молодежная, 6, УК-1                                                   | - стол преподавателя- 2 шт., б/н.;        |                                          |  |  |
| Аудитория 301.                                                            | - стул- 1шт., $6/H$ .;                    |                                          |  |  |
| Лекционная аудитория -                                                    | - ученические столы – парты 16 шт., б/н.; |                                          |  |  |
| для проведения лекционных                                                 | (48 посадочных мест);                     |                                          |  |  |
| занятий.                                                                  | - доска классная трёхстворчатая - 1 шт.   |                                          |  |  |

Таблица 11.1 – Материально-техническое обеспечение лекционных занятий

### **М2.11.2. Материально-техническое обеспечение для лабораторных занятий**

Лабораторные работы и практические занятия по модулю 1 дисциплины проводятся в специализированной лаборатории №318 и в компьютерном классе №316.

| Наименование специ-  | Оснащённость специальных поме-     | Перечень лицензионного программного обеспе-   |
|----------------------|------------------------------------|-----------------------------------------------|
| альных помещений и   | щений и помещений для самостоя-    | чения.                                        |
| помещений для само-  | тельной работы                     | Реквизиты подтверждающего документа           |
| стоятельной работы   |                                    |                                               |
| г. Калининград, ул.  | Специализированная мебель:         | $7 - \text{Zip } 9.20$                        |
| Молодежная, 6, УК-1, | - стол преподавателя- 1 шт., б/н.; | OC Windows7                                   |
| Аудитория 316,       | - стул— 1шт., $6/H$ .;             | Adobe Flash Player 11 ActiveX & Plugin 32-bit |
| Компьютерный класс - | - ученические столы - 5 шт. б/н;   | Google Chrome                                 |
| для проведения прак- | - классная доска - 1 шт. б/н;      | HI-TECH C51-lite V9.60PL0                     |
| тических занятий и   | - стулья - 17 шт.                  | HI-TECH PICC lite V9.60PL0                    |
| лабораторных работ   | - столы компьютерные - 9 шт.       | Java 7 Update 21                              |
|                      | Технические средства обучения:     | Java SE Development Kit 7 Update 21           |
|                      | - ПК (в комплекте) – 9 шт.,        | K-Lite Mega Codec Pack 9.7.5                  |
|                      | инв. №№ 003305 - 003314            | Kaspersky Endpoint Security 10 для Windows    |
|                      | Площадь - 45 кв.м.                 | MSXML 4.0 SP2 Parser and SDK                  |
|                      | Посадочных мест - 7 шт.            | Mathcad 14.0 M020                             |

Таблица 11.2 – Материально-техническое обеспечение лабораторных занятий

![](_page_43_Picture_366.jpeg)

#### $O$ кончание таблицы 11.2

![](_page_43_Picture_367.jpeg)

### **М2.11.3. Материально-техническое обеспечение для самостоятельной работы**

Для организации самостоятельной работы обучающихся используется библиотечный фонд вуза, библиотека. Помещения для самостоятельной работы – читальный зал электронных ресурсов (аудитория 129) и читальный зал (аудитория 132) – г. Калининград, ул. Молодежная, 6, УК-1 – оснащенные специализированной мебелью (столы для чертежей) и компьютерной техникой (14 компьютеров) с подключением к сети «Интернет» и обеспечением доступа в электронную информационно-образовательную среду вуза, со специализированным программным обеспечением:

- 1. AutoCAD 2018 Договор №1100019954636 от 13.10.2016;
- 2. Mathcad 2015 Лицензия 2723088 от 25.07.2013;
- 3. САБ Ирбис 64-2018.1 лицензия № 698/1 от 11.07.2016 с ежегодным обновлением;
- 4. Интернет-версия «Гарант» Договор № 04/19АО от 29.01.2019;
- 5. НЭБ РФ Национальная электронная библиотека НЭБ договор 101/НЭБ/2366 от 19.08.2017 для всего университетского комплекса;
- 6. ЭБС «Университетская библиотека онлайн» Контракт №06 от 11.03.2019 для всего университетского комплекса;
- 7. ЭБС IPRbooks ООО «Ай Пи Эр Медиа» Контракт №4228/18 от 04.06.2018 15.07.2019 для всего университетского комплекса;
- 8. Программное обеспечение Microsoft Desktop Education (Операционные системы: Microsoft Windows Desktop operating systems, офисные приложения: Microsoft Office, по соглашению

![](_page_44_Figure_0.jpeg)

V9002148 от 2016-06-30 Open Value Subscription – все Windows и Office – Контракт №0335100016118000073 – от 5.07.2018;

- 9. Антивирусное программное обеспечение: Kaspersky Total Space Security Russian Edition, госконтракт № 13/13/18АВ от 23.01.2018 г.;
- 10. ООО «ЭБС ЛАНЬ» Договор № 22/18АО от 24.04.2018 для всего университетского комплекса.

![](_page_44_Picture_300.jpeg)

![](_page_44_Picture_301.jpeg)

### **М2.11.4. Материально-техническое обеспечение дисциплины для лиц с ограниченными возможностями здоровья**

Подбор и разработка учебных материалов производится с учетом того, чтобы предоставлять этот материал в различных формах так, чтобы инвалиды с нарушениями слуха получали информацию визуально, с нарушениями зрения – аудиально.

Освоение дисциплины лицами с ОВЗ возможно осуществлять с использованием средств обучения общего и специального назначения.

При обучении лиц с нарушением слуха возможно использование звукоусиливающей аппаратуры, мультимедийных средств и других технических средств приема/передачи учебной информации в доступных для студентов с нарушением слуха формах, мобильной системы обучения для лиц с инвалидностью (переносной комплект видеопроектора с переносным экраном на штативе), портативной личной индукционной системы («слуховой аппарат»). Учебная аудитория, в которой возможно обучение лиц с нарушением слуха, оборудована компьютерной техникой, аудиотехникой, видеотехникой, мультимедийной системой.

При обучении лиц с нарушением зрения предусмотрена возможность использования в лекционных и учебных аудиториях возможности просмотра удаленных объектов (например, текста на доске или слайда на экране) при помощи видеоувеличителей для удаленного просмотра (программных инструментов увеличения изображения, например, стандартного приложения Windows «экранная лупа»). Также возможно использование «Голосового помощника» для Windows или встроенной функции Windows «экранный диктор».

При обучении лиц с нарушением опорно-двигательного аппарата могут использоваться альтернативные устройства ввода информации и другие технические средства приема/передачи учебной информации в доступных для лиц с нарушением опорно-двигательного аппарата формах, мобильная система обучения для людей с инвалидностью. Возможно использование специальных функций операционной системы Windows, таких как экранная клавиатура, с помощью которой можно вводить текст, а также настройка действий Windows при вводе с помощью клавиатуры или мыши.

![](_page_45_Figure_0.jpeg)

#### **М2.12. Фонд оценочных средств модуля 2 дисциплины**

К данной РПД прилагается ФОС для проведения текущей и итоговой аттестации по дисциплине. Фонд оценочных средств модуля 2 дисциплины включает в себя следующие средства:

1. Задания и контрольные вопросы по лабораторным работам модуля 2 дисциплины

- 2. Задания по практическим занятиям модуля 2 дисциплины
- 3. Задания по самостоятельным работам модуля 2 дисциплины.
- 4. Задания по контрольным работам.

5. Перечень типовых экзаменационных вопросов по модулю 2 дисциплины

#### **М2.13. Особенности преподавания и освоения модуля 2 дисциплины**

#### **М2.13.1. Очное обучение для всех специализаций**

На лекционных занятиях дается только базовый материал по разделам и темам дисциплины.

На практических занятиях приобретаются умения и навыки логического анализа и синтеза аналоговых устройств, а также, по мере необходимости, приобретаются необходимые для этого знания.

При выполнении лабораторных работ формируются умения анализа и синтеза аналоговых устройств в программной среде NI Multisim, включая навыки аппаратного анализа их работоспособности.

#### **М2.13.2. Заочная форма обучения для всех специализаций**

На лекционных занятиях дается только обзор учебного материала по разделам и темам дисциплины.

Основная содержательная часть разделов и тем дисциплины изучается при выполнении заданий на самостоятельную работу и в процессе выполнения контрольных работ.

На лабораторных работах формируются умения анализа и синтеза аналоговых устройств в программной среде NI Multisim, включая навыки аппаратного анализа их работоспособности.

Выполнение контрольных работ по индивидуальному заданию является итоговой демонстрацией приобретенных знаний, умений и навыков в области аналоговой электроники.

### **М2.14. Общие методические указания по освоению модуля 2 дисциплины**

Курс разработан таким образом, чтобы сформировать четкие представления о фундаментальных положениях теории схемотехники аналоговых устройств, обучить основам аналитических и численных методов разработки. В ходе выполнения практических заданий обучающиеся получают навыки проведения испытаний и отлаживания аналоговых схем. Фундаментальность подготовки достигается путем глубокого и систематического изучения соответствующих тем дисциплины на лекционных и лабораторных занятиях.

### **М2.14.1. Подготовка к лекционным занятиям**

Лекционные занятия проводятся в аудитории, оснащенной техническими средствами обучения. Излагаемый материал иллюстрируется с использованием мультимедийного оборудования и при необходимости классной доски. Познавательная деятельность обучающихся активизируется созданием проблемных ситуаций различного уровня.

При подготовке к лекции рекомендуется повторить ранее изученный материал, это дает возможность получить необходимые разъяснения преподавателя непосредственно в ходе занятия.

![](_page_46_Figure_0.jpeg)

Большая часть преподаваемого в ходе различных занятий учебного материала не может запечатлеться в памяти. Поэтому рекомендуется вести конспект, главное требование к которому быть систематическим, логически связанным, ясным и кратким. По окончанию занятия обязательно в часы самостоятельной подготовки, по возможности в этот же день, повторить изучаемый материал и доработать конспект.

### **М2.14.2. Подготовка к лабораторным работам**

Лабораторные работы имеют целью практическое освоение обучающимися научнотеоретических положений изучаемой учебной дисциплины, овладение ими техникой модельных исследований и анализа полученных результатов. При освоении дисциплины прививаются навыки работы с актуальным программным обеспечением.

При подготовке к лабораторным занятиям необходимо получить у преподавателя задание на занятие, уяснить тему, цели, учебные вопросы, повторить теоретический материал, изучить меры безопасности при отработке учебных вопросов занятия и при работе с ПК. Разобраться в форме отчетности и подготовится к ней. В ходе лабораторного занятия после инструктажа по мерам безопасности отработать учебные вопросы согласно заданию и требованиям преподавателя. По выполнении лабораторной работы обучающиеся представляют отчет и защищают его.

### **М2.14.3. Подготовка к экзамену**

При подготовке к экзамену большую роль играют правильно подготовленные заранее записи и конспекты. В этом случае остается лишь повторить пройденный материал, учесть, что было пропущено, восполнить пробелы, закрепить ранее изученный материал.

В ходе самостоятельной подготовки к экзамену при анализе имеющегося теоретического и практического материала курсанту (студенту) также рекомендуется проводить постановку различного рода задач по изучаемой теме, что поможет в дальнейшем выявлять критерии принятия тех или иных решений, причины совершения определенного рода ошибок. При ответе на вопросы, поставленные в ходе самостоятельной подготовки, обучающийся вырабатывает в себе способность логически мыслить, искать в анализе событий причинно-следственные связи.

![](_page_47_Picture_0.jpeg)

### 15 Формат сведений о РПД и ее согласовании

Рабочая программа дисциплины представляет собой компонент образовательной программы специалитета по специальности 25.05.03 «Техническая эксплуатация транспортного радиооборудования» и специализациям 25.05.03 «Техническая эксплуатация и ремонт радиооборудования промыслового флота» 25.05.03 «Инфокоммуникационные системы на транспорте и их информационная защита» и соответствует учебному плану, утвержденному 31 января 2018 г. и действующему для курсантов (студентов), принятых на первый курс, начиная с 2013 года.

![](_page_47_Picture_143.jpeg)

Рабочая программа дисциплины рассмотрена и одобрена на заседании кафедры судовых радиотехнических систем

(протокол № 9 от «18» июня 2018 г.)

Зав. кафедрой  $\frac{1}{2}$  / $\frac{1}{2}$  /Bолхонская Е. В.

Рабочая программа дисциплины рассмотрена и одобрена на заседании методической комиссии радиотехнического факультета

(протокол № 6 от 27 июня 2018 г.)

Председатель методической комиссии

/А.Г. Жестовский/

Согласовано начальник отдела мониторинга и контроля

/Ю.В. Борисевич/

lle